# **Adobe Photoshop 2021 Crack + Activation Code Free Download For PC [Latest 2022]**

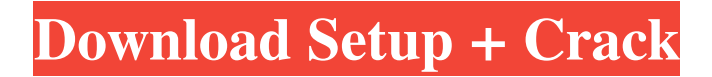

# **Adobe Photoshop 2021 Crack+ [32|64bit]**

Note Photoshop CS2 is available for the Mac OS X operating system; for more information, see Finding Photoshop on the Web. \* \*\*Text:\*\* You can use Photoshop to extract text from images and to combine text with an image using the Text tool. You can even create your own text. You can do any or all of these tasks on a layer, enabling you to change the appearance

# **Adobe Photoshop 2021 Free For PC [Updated]**

This tutorial is about Photoshop Elements. Photoshop Elements is an alternative to traditional Photoshop. It is a graphics editor for photographers, image editors and hobbyists. It contains most of the features of the professional version but with fewer features and a simpler user interface. This tutorial is about Photoshop Elements. (Image courtesy of Adobes) Step 1: How to install Photoshop Elements on a computer Download Photoshop Elements Desktop Installer from Adobe Download Photoshop Elements Desktop Installer from Adobe Install Photoshop Elements Desktop Installer from Adobe Here is a link to download.dmg file Size: 250 KB Download from: Adobe Here is a link to download.dmg file Size: 250 KB Download from: Adobe Open the.dmg file Select Yes to "install" files in the.dmg file Select Yes to "install" files in the.dmg file Here is a link to download.pkg file Size: 400 KB Download from: Adobe Here is a link to download.pkg file Size: 400 KB Download from: Adobe Open the.pkg file Step 2: Open "Photoshop Elements Desktop" - In the left upper corner of your screen, click on the icon "Photoshop Elements Desktop" Open "Photoshop Elements Desktop" - In the left upper corner of your screen, click on the icon "Photoshop Elements Desktop" Step 3: Now connect your computer to the internet (Image courtesy of Adobes) - Now connect your computer to the internet Step 4: If you didn't install Photoshop Elements - You can install Photoshop Elements Desktop from your computer's Download section, or manually from the Adobe Software Download site This website is the official place to find the latest versions of Adobe's products. It has a number of tools for downloading, updating, and registering. Go to Adobe's Download website Go to Adobe's Download website Step 5: If you didn't install Photoshop Elements - Go to your browser's file and manage tools. Find "Extensions" and click on the "Add" button Add "Extensions" to your browser Step 6: Choose the most suitable quality for you (Image courtesy of Adobe) -You can save Photoshop Elements files to Adobe's Creative Cloud (CC), a free online storage for Photoshop Elements and other Adobe's products After finishing this step, you need to choose the most suitable quality for you - Go to your browser's file and manage tools. Find "Extensions" a681f4349e

### **Adobe Photoshop 2021 Crack+ Free Download**

(unsigned limit, const void\* value); virtual size\_t size() const; virtual bool is\_empty() const; virtual bool is\_unregistered() const; void write(OutputStream& stream); void read(InputStream& stream); size\_t serialized\_size() const; protected: virtual ~SerializedValue(); private: std::shared\_ptr \_data; size\_t \_serialized\_size; }; } { "images" : [ { "idiom" : "universal", "scale" : "1x" }, { "idiom" : "universal", "filename" : "icon\_home@2x.png", "scale" : "2x" }, { "idiom" : "universal", "filename" : "icon\_home@3x.png", "scale" : "3x" } ], "info" : { "version" : 1, "author" : "xcode" } }Conventional touch devices, such as, for example, trackpads, touchscreens, trackpads, touchscreens, capacitive touchscreens, mixed-initiative gestures, and other touch sensors, are used to input information into electronic systems (e.g., computers, electronic tablets, electronic phones, etc.). Conventional touch devices detect physical touch (e.g., coming into contact with the touch device's surface) by sensing the change in capacitance of a small portion of the touch device's surface when a finger or stylus comes into contact with the small portion of the touch device's surface. For instance, the change in capacitance that occurs when the finger or stylus is placed in contact with the small portion of the touch device's surface causes an

#### **What's New in the Adobe Photoshop 2021?**

I didn't have any doubts about using this. Unlucky, as I was so happy with the result. The table is really great quality. I find any of the cheaper ones ugly and mean. I don't want to sleep over, but I'll definitely be using this one, and want one for my home. Madwifi is an open-source alternative to atheros, madwifi's predecessor. Here's a pretty complete how-to on using madwifi, except it's centered on Intel chips. Madwifi is an open-source alternative to atheros, madwifi's predecessor. Here's a pretty complete howto on using madwifi, except it's centered on Intel chips. jmmg16 Posted: Sun Nov 15, 2005 10:31 pm Post subject: The ECDIS is now ready to be picked up for the sand hills of Arizona. yes...I will be the namby pamby flaky one. I picked up a nice, quite used, full height ECDIS Table from amazon. I bought it about 2 weeks ago. I planned on gluing on 4 blocks of wood to hold the metal up as high as I could get them. Probably 3-1/2 to 4 inches high. I went ahead and bought 4 3x3"s and glued them together. The result is a nice table about 5' x 13'. Took a hammer and just pounded the table flat. I had it ready to flip it over and set on the shelf (hard to do in my case) when we were out and about and a couple of my sons got on the table and played on the ECDIS. I came in and noticed some disturbance and asked what they were doing. They informed me that they took the corrugated box out that holds the power strips in and put it back in (somewhat wobbly) and that they were playing on the ECDIS. So I flipped it over and they were off. In the end it was a great day and we had a great time. Fast forward a few days and they took the table out one last time and put it in the truck. Now that it was in the truck

# **System Requirements:**

Minimum: OS: Windows XP, Windows Vista, Windows 7, or Windows 8 Windows XP, Windows Vista, Windows 7, or Windows 8 CPU: Intel Core 2 Duo or equivalent Intel Core 2 Duo or equivalent RAM: 2 GB RAM 2 GB RAM Graphics: Nvidia GeForce 6150, ATI Radeon HD 2900, or Intel HD Graphics 3000 Nvidia GeForce 6150, ATI Radeon HD 2900, or Intel HD Graphics 3000 Disk Space: 4 GB 4 GB Video Memory: 1 GB VRAM Recommended: OS

[https://expressionpersonelle.com/photoshop-cc-2018-version-19-nulled-full-version](https://expressionpersonelle.com/photoshop-cc-2018-version-19-nulled-full-version-download-pc-windows-updated-2022/)[download-pc-windows-updated-2022/](https://expressionpersonelle.com/photoshop-cc-2018-version-19-nulled-full-version-download-pc-windows-updated-2022/) [https://www.theccgway.com/wp-content/uploads/2022/07/Adobe\\_Photoshop\\_CS3.pdf](https://www.theccgway.com/wp-content/uploads/2022/07/Adobe_Photoshop_CS3.pdf) <https://scamfie.com/photoshop-cc-for-pc-2022/> [https://www.didochat.com/upload/files/2022/07/sEpG3Ec37N3cTOyyb9zC\\_01\\_b1a73](https://www.didochat.com/upload/files/2022/07/sEpG3Ec37N3cTOyyb9zC_01_b1a73bb66c940e890238930b9b22c172_file.pdf) [bb66c940e890238930b9b22c172\\_file.pdf](https://www.didochat.com/upload/files/2022/07/sEpG3Ec37N3cTOyyb9zC_01_b1a73bb66c940e890238930b9b22c172_file.pdf) [https://theshoppingmap.co/wp](https://theshoppingmap.co/wp-content/uploads/2022/07/Photoshop_2022_Version_232.pdf)[content/uploads/2022/07/Photoshop\\_2022\\_Version\\_232.pdf](https://theshoppingmap.co/wp-content/uploads/2022/07/Photoshop_2022_Version_232.pdf) [https://portalnix.com/photoshop-2022-version-23-2-crack-full-version](https://portalnix.com/photoshop-2022-version-23-2-crack-full-version-download-2022-latest/)[download-2022-latest/](https://portalnix.com/photoshop-2022-version-23-2-crack-full-version-download-2022-latest/) [https://newsonbox.com/adobe-photoshop-cs3-crack-activation-code-free-download-pc](https://newsonbox.com/adobe-photoshop-cs3-crack-activation-code-free-download-pc-windows-latest-2022/)[windows-latest-2022/](https://newsonbox.com/adobe-photoshop-cs3-crack-activation-code-free-download-pc-windows-latest-2022/) [https://gamersmotion.com/photoshop-2021-version-22-3-1-keygenerator-with-license](https://gamersmotion.com/photoshop-2021-version-22-3-1-keygenerator-with-license-key-win-mac-2022-new/)[key-win-mac-2022-new/](https://gamersmotion.com/photoshop-2021-version-22-3-1-keygenerator-with-license-key-win-mac-2022-new/) [https://barleysante.com/photoshop-2022-version-23-1-1-crack-exe-file-free](https://barleysante.com/photoshop-2022-version-23-1-1-crack-exe-file-free-march-2022/)[march-2022/](https://barleysante.com/photoshop-2022-version-23-1-1-crack-exe-file-free-march-2022/) [https://sbrelo.com/upload/files/2022/07/4w1WvFam1FhsCSWM6EOd\\_01\\_a47896583](https://sbrelo.com/upload/files/2022/07/4w1WvFam1FhsCSWM6EOd_01_a47896583a6978a88c43f4f62b509643_file.pdf) [a6978a88c43f4f62b509643\\_file.pdf](https://sbrelo.com/upload/files/2022/07/4w1WvFam1FhsCSWM6EOd_01_a47896583a6978a88c43f4f62b509643_file.pdf) <https://spyglasshillbp.net/2022/07/01/photoshop-2021-version-22-1-1-free-license-key/> <https://santoshkpandey.com/wp-content/uploads/2022/07/flopan.pdf> <http://insenergias.org/?p=19267> <https://newsleading.com/wp-content/uploads/2022/07/ualumani.pdf> [https://cleverfashionmedia.com/advert/photoshop-cc-2018-full-license-license-key-full](https://cleverfashionmedia.com/advert/photoshop-cc-2018-full-license-license-key-full-pc-windows-updated-2022/)[pc-windows-updated-2022/](https://cleverfashionmedia.com/advert/photoshop-cc-2018-full-license-license-key-full-pc-windows-updated-2022/) [https://harneys.blog/2022/07/01/photoshop-cc-2018-version-19-patch-full-version-for](https://harneys.blog/2022/07/01/photoshop-cc-2018-version-19-patch-full-version-for-pc/)[pc/](https://harneys.blog/2022/07/01/photoshop-cc-2018-version-19-patch-full-version-for-pc/) [https://www.alltagsunterstuetzung.at/advert/photoshop-cc-2018-jb-keygen-exe](https://www.alltagsunterstuetzung.at/advert/photoshop-cc-2018-jb-keygen-exe-download-2/)[download-2/](https://www.alltagsunterstuetzung.at/advert/photoshop-cc-2018-jb-keygen-exe-download-2/) [https://findbazaar-images.s3.ap-south-1.amazonaws.com/wp](https://findbazaar-images.s3.ap-south-1.amazonaws.com/wp-content/uploads/2022/07/01053625/Photoshop_CS4.pdf)[content/uploads/2022/07/01053625/Photoshop\\_CS4.pdf](https://findbazaar-images.s3.ap-south-1.amazonaws.com/wp-content/uploads/2022/07/01053625/Photoshop_CS4.pdf) [http://www.skyhave.com/upload/files/2022/07/QwQsHM6g3XJmv7lnXRCV\\_01\\_b1a7](http://www.skyhave.com/upload/files/2022/07/QwQsHM6g3XJmv7lnXRCV_01_b1a73bb66c940e890238930b9b22c172_file.pdf) [3bb66c940e890238930b9b22c172\\_file.pdf](http://www.skyhave.com/upload/files/2022/07/QwQsHM6g3XJmv7lnXRCV_01_b1a73bb66c940e890238930b9b22c172_file.pdf) [http://www.distrixtmunxhies.com/wp-](http://www.distrixtmunxhies.com/wp-content/uploads/2022/07/Adobe_Photoshop_CS6.pdf)

[content/uploads/2022/07/Adobe\\_Photoshop\\_CS6.pdf](http://www.distrixtmunxhies.com/wp-content/uploads/2022/07/Adobe_Photoshop_CS6.pdf)